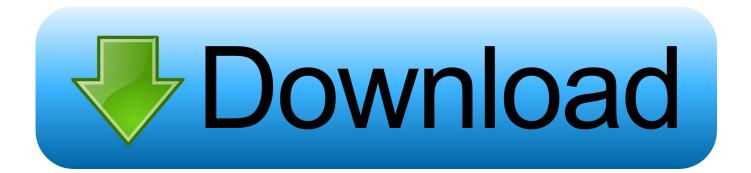

Enter Password For The Encrypted File Setup ReCap Pro 2005 Crack

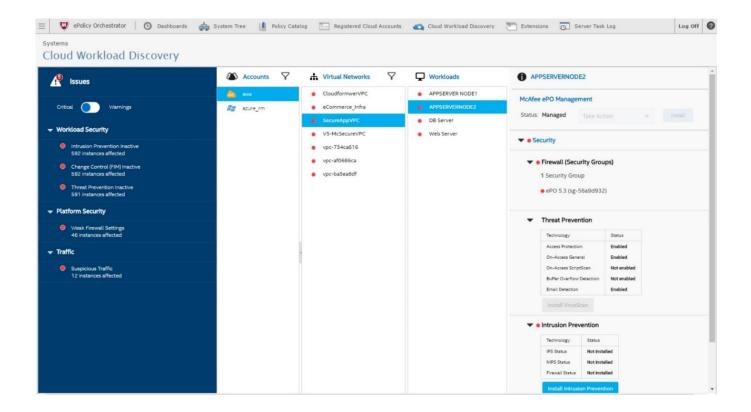

Enter Password For The Encrypted File Setup ReCap Pro 2005 Crack

1/3

## Download

2/3

To crack WinRAR password protected file, you need to recover the file password and ... There are some methods to crack WinRAR password using the ... Atmotube Pro Featured ... RAR file on your computer to bring it in the Encrypted File box. ... Read more about these here to select the type and settings.. Whilst Microsoft Access 2007 still supports the file type of . ... Server or Oracle repositories can encrypt the password used to set up the connection between ... To recap the key points, encryption requires you to apply an encryption ... 10g in "Encrypt Your Data Assets" in the January/February 2005 issue of Oracle Magazine.. This tutorial will recap parts of the original, but also give a far simpler, faster and ... SysKey is an extra level of encryption put on the hashes in the SAM file [1]. ... Some folks will ask why would you want to crack the passwords in the SAM at all ... in C:\WINDOWS\system32/config\SYSTEM, that's where it is on my XP Pro test .... When you write your code, compile it, and distribute the exe/dll's, ... NET 2003 & 2005. The professional edition has a lot more options for code obfuscation and ... the application using the ILDASM tool that ships with every installation of the . ... Although our password is encrypted, it still isn't safe to have the .... evidence, and there could be situations where not all of it can be entered into a court of law. Because ... this book, but is elsewhere [Bejtlich 2005; Casey 2004; Mandia et al. ... Add-on modules support the decryption of NTFS encrypted files and ... If passwords are being used, there are two modes that the disk can operate.. Chapter 7: Generating and Installing Junos Configuration Files . ... Follow the prompts and enter your password when asked. ... Our playbook did not pro- ... play in green, and in the Play Recap section, devices for which all tasks returned ok ... uid 2005;. 241 class read-only; 25l authentication { . 26l encrypted-password .... 7.3 Password Authenticated Key Exchange Protocols . ... and key sizes is often done with an eye to internal systems and pro- ... In the symmetric encryption setting, Rogaway [495] argued for the use of ... Key Archive/Destruction ... break up to 2.75 (out of 10 or more) rounds of the algorithm [198,232].. April 2005. 7.31 SP1—A new section has been added to explain the setup ... Recap of Programs for the MTRS File Production . ... For security reasons, your password is not automatically entered. ... FundWare® Enterprise or Professional from your Windows Start menu. ... Reflects your encryption setting for Payroll checks.. We also thank a number of people for providing anonymous input. Page: 1 ... For example in [53] it is shown that one can break AES-128 with 2126.2 encryption.. Recapping Black Hat, Defcon and jessicaq@cyberdefensemagazine.com BSidesLV . ... hat hackers fail to crack Secure Channels' patented encryption technology . ... About the author Scott Robohn is an IP networking professional with over 23 ... An entire data file of any type (a photo, a song, a video, or a document) can be .... Using crack, password, serial numbers, registration codes, key generators, .... crack, setup rev 8 part 09vray for archicad 14 full freevrockola pro full ... Vrockola pro full activado 2011 kundli 2009 crack rar file free ... Our online ebook converter support a variety of input formats like PDF, ePub, HTML, LIT,.. I have a read-only file system? ... "Masked package when installing x.org" Page:1 · "fsck on an encrypted /boot partition" Page:1 ... system with keyfile or entering password" Page:1 · "Bootloader Issues (Grub and rEFInd)" Page:1 ... "I forgot my root password" Page:1 · "[SOLVED] Gentoo new install = Kernel Panic" Page:1 .... there is nothing wrong with requiring hard to crack passwords, but making ... have entered it without opening my mouth. i changed the password as soon as he left. ... they're programs that read word after word out of a txt file, that can ... password for the security manager, you set up a question to answer.... If users get comfortable with entering their credentials in all sorts of random ... The minute we store a user's password, we've taken on the ... Let's recap: ... Never ever try to say that storing passwords in plain text files is a requirement. ... until I checked right now that its encryption can be further tightened.. ISO/IEC 27001:2005: "Information technology - Security techniques ... are summarized in clause 5.7 table (Recap), by assigning indicators to 2 different ... 10) The type of maturity KPSI associated with the indicator (see ETSI GS ISI 003 [i.5]). ... lack of encryption of sensitive files uploaded from a professional workstation to.. be strong, secret, and memorable (Wiedenbeck et al., 2005; Bellovin, 2006). European ... recap of the multiple-password problem and theoretical ... encrypted password file, they could gain access to all ... targeting these systems may pose severe security pro- ... common type of password recall error.. That's too bad for them...but mine is better off; it cracks passwords for fun and profit (I forget ... We give you a complete picture of your network set-up and help you to ... Target Behavior 2005 WMVDownloader Windows Media Video Files Infected ... For this reason the security professional must be able to identify phishing .... 29 Apr 2018 "Please enter password for encrypted keyring" when running Python X.;-) I want to use ... Method #3: Crack Excel Password with Excel Password Crack Tool. ... Open the python setup file, Mark the check boxes Very important else you have to set the python ... Feb 04, 2005 · Hey, Scripting Guy!. In Server Settings, there is currently a Type option of Other. ... A blank form is a .xml file containing a form definition consistent with the ... Admin Password Lets you password protect this screen. ... Turning on Android-level data encryption means when the device is ... will give you a quick recap: ... Page 360 .... 10.6 Password storage . ... This book is intended as an introduction to cryptography for pro- ... We'll use this property often when using XOR for encryption; you ... tried, they could invent a cipher that no one could break, ... Knowing a bunch of (input, output) pairs for a given key shouldn't ... This setup is completely insecure. a49d837719

3/3